# **Biomeetria praks 6**

## **Illustreeritud (mittetäielik) tööjuhend**

### **Eeltöö**

- 1. Avage *MS Excel*'is oma kursuse ankeedivastuseid sisaldav andmestik,
- 2. lisage uus tööleht (*Insert* / *Lisa* -> *Worksheet* / *Tööleht*), nimetage see ümber leheküljeks 'Praks6' ja
- 3. kopeerige kogu 'Andmed'-lehel paiknev andmetabel leheküljele 'Praks6'.

# **Ülesanne 1.**

- o Illustreerige tunnuste 'PIKKUS' ja 'JALANR' vahelist seost hajuvus- ehk punktdiagrammiga.
- o Jälgige, et x-telg vastaks jalanumbritele ja y-telg pikkustele. Vajadusel kujundage joonis ümber.
- o Lisage joonisele lineaarne regressioonisirge, prognoosimaks pikkust jalanumbri alusel, samuti regressioonivõrrand ja viimase alusel leitavate prognooside täpsust kirjeldav determinatsioonikordaja *R* 2 .
- o Prognoosige leitud võrrandi alusel, keskmiselt kui pikk on jalanumbrit 40 omav tudeng.

# **Ülesanne 2.**

- o Teostage statistikaprotseduuri Regression (Tools/Tööriistad -> Data analysis…) abil lineaarne regressioonanalüüs prognoosimaks tudengite pikkust jalanumbri alusel.
- o Kirjutage protseduuri tulemuste põhjal välja lineaarne regressioonivõrrand (ehk regressioonimudel) kujul

*Pikkus* = *a* + *b*×*Jalanumber*,

kus *a* ja *b* asemel on *Excel*'i poolt välja arvutatud kordajate väärtused.

- o Kui suur on keskmiselt pikkuste vaheline erinevus tudengitel, kelle jalanumbrid erinevad 2 võrra?
- o Kas leitud regressioonivõrrand on statistiliselt oluline? Põhjendus!
- o Kirjeldamaks prognooside täpsust, sõnastage üks lause kas mitmese korrelatsioonikordaja (*R*) või determinatsioonikordaja (*R* 2 ) kohta.

# **Ülesande 1 tööjuhend**

**1.** Illustreerige tunnuste 'PIKKUS' ja 'JALANR' vahelist seost hajuvus- ehk punktdiagrammiga.

**Joonisel peab x-telg vastama jalanumbritele ja y-telg pikkustele. Vajadusel kujundage joonis ümber** (vt allpool toodud juhendit)**.** 

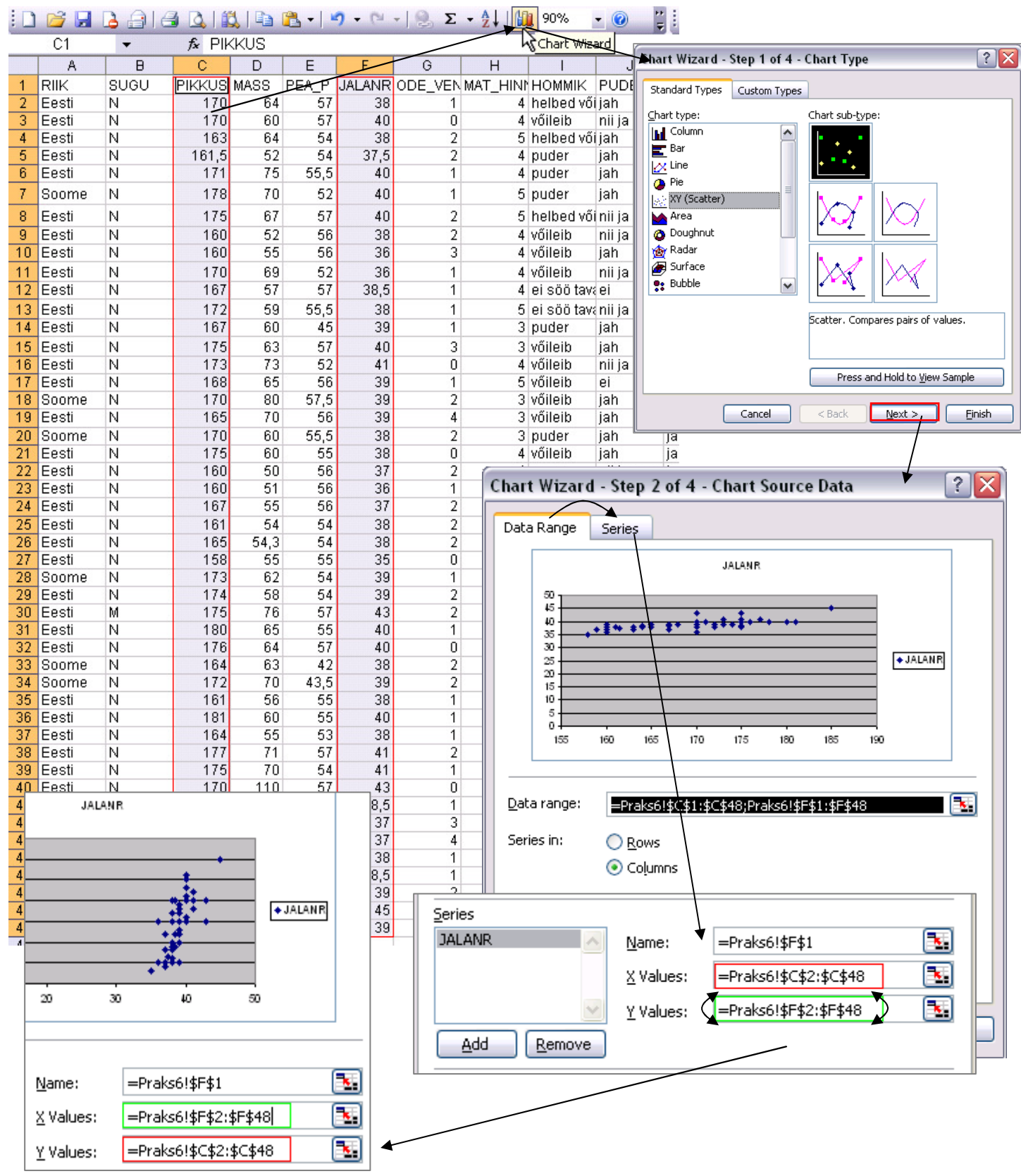

Tanel Kaart, Mirjam Vallas, Alo Tänavots 2

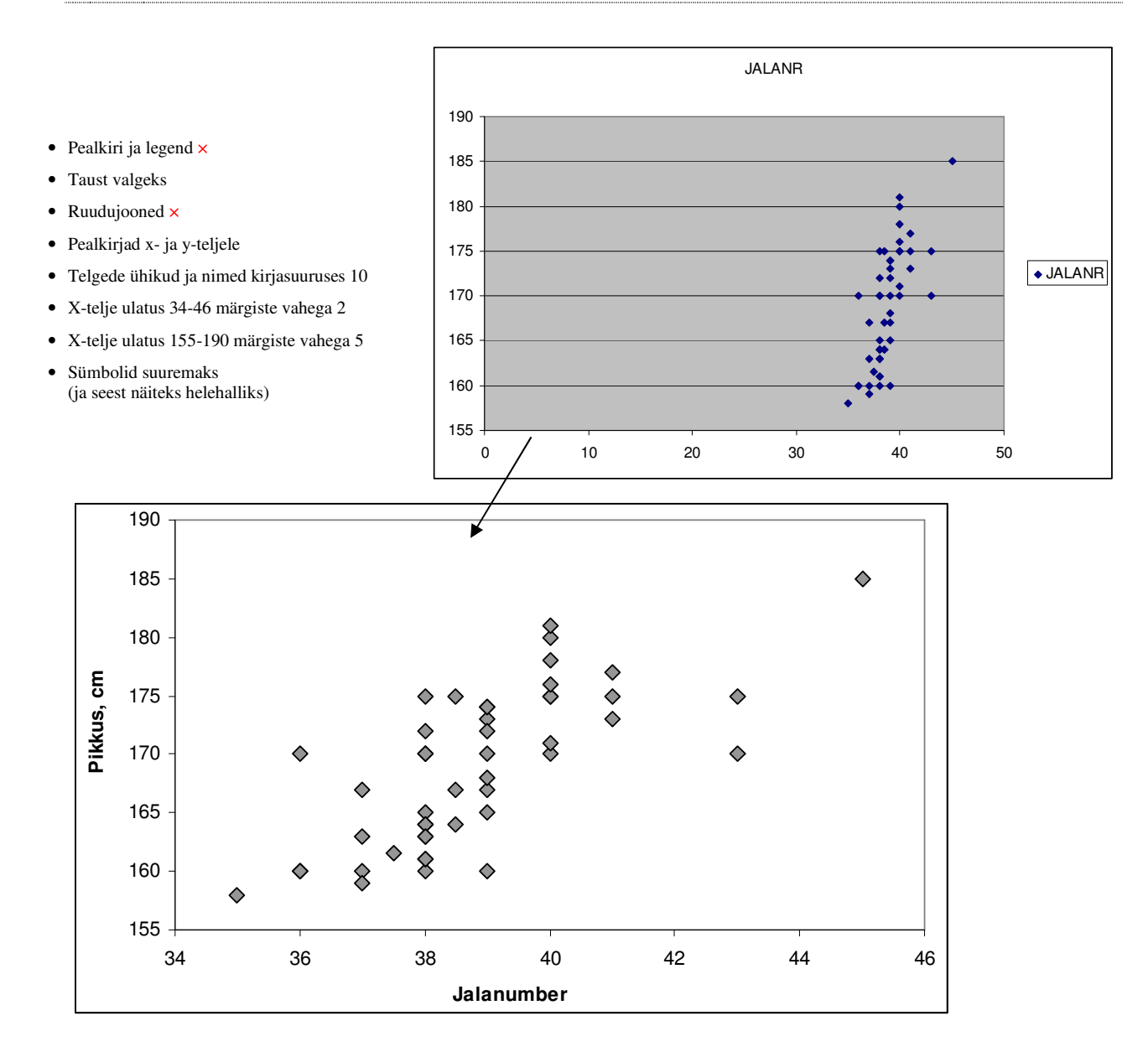

**2.** Lisage tunnuste 'PIKKUS' ja 'JALANR' hajuvusdiagrammile **regressioonisirge**, prognoosimaks pikkust jalanumbri alusel.

Lisage joonisele ka **regressioonivõrrand** ja viimase alusel leitavate prognooside täpsust kirjeldav **determinatsioonikordaja** *R* 2 .

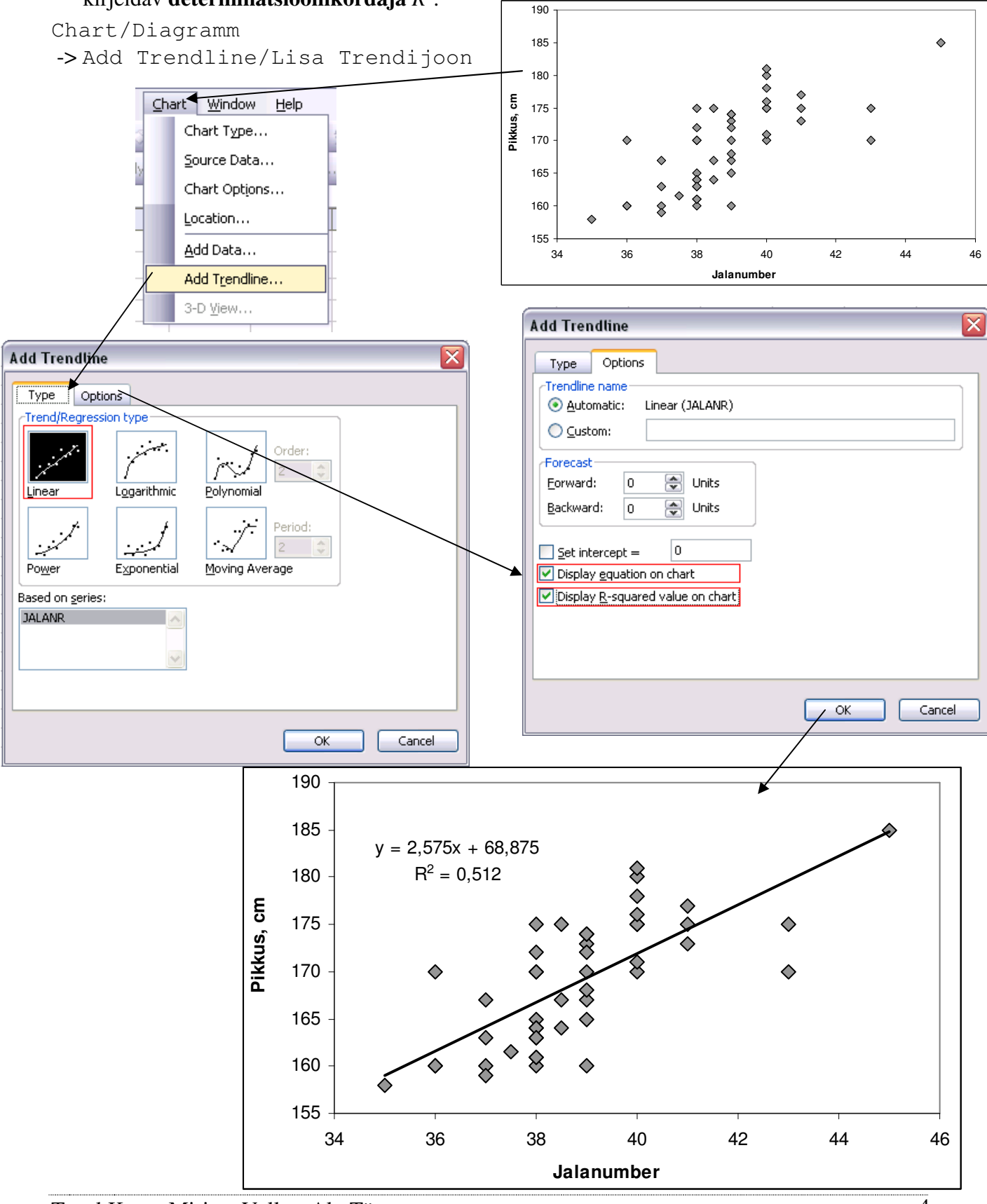

**3.** Prognoosige leitud võrrandi alusel, keskmiselt kui pikk on jalanumbrit 40 omav tudeng.

Selleks pange joonise alla kirja *Excel*'i poolt välja arvutatud regressioonivõrrand, asendades lihtsalt suuruse *x* arvuga 40. ☺

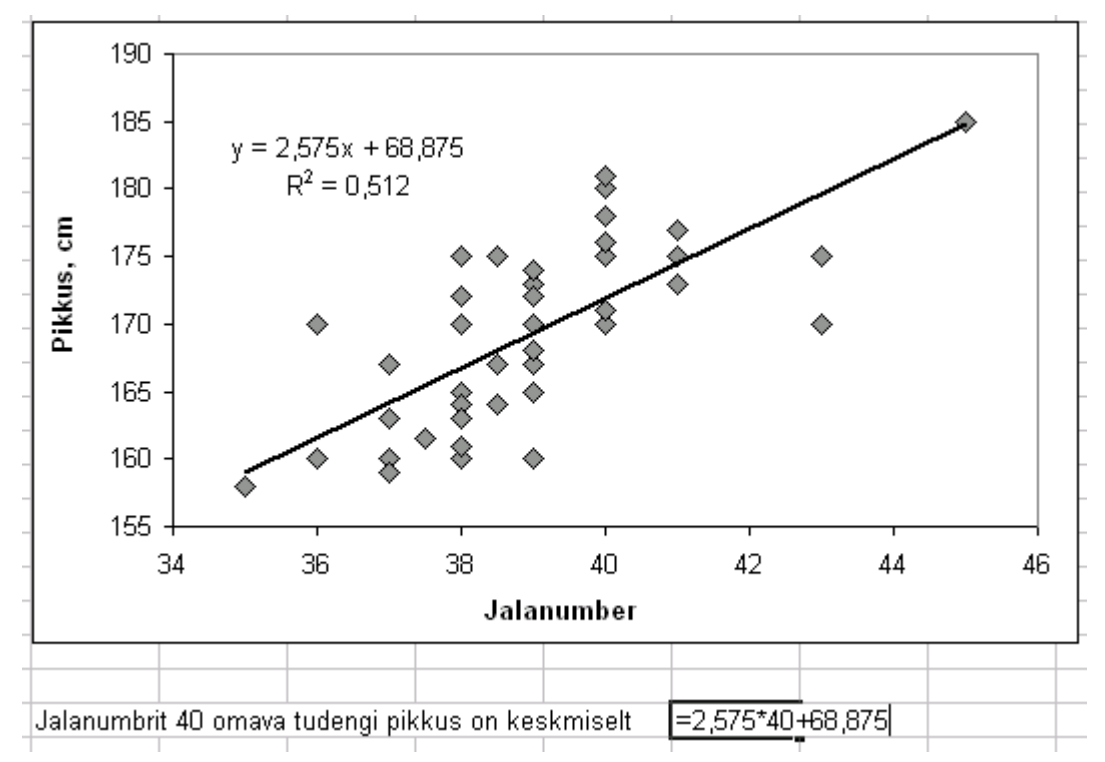

# **Ülesande 2 tööjuhend.**

**1.** Teostage statistikaprotseduuri Regression (Tools/Tööriistad -> Data analysis…) abil lineaarne regressioonanalüüs prognoosimaks tudengite pikkust jalanumbri alusel.

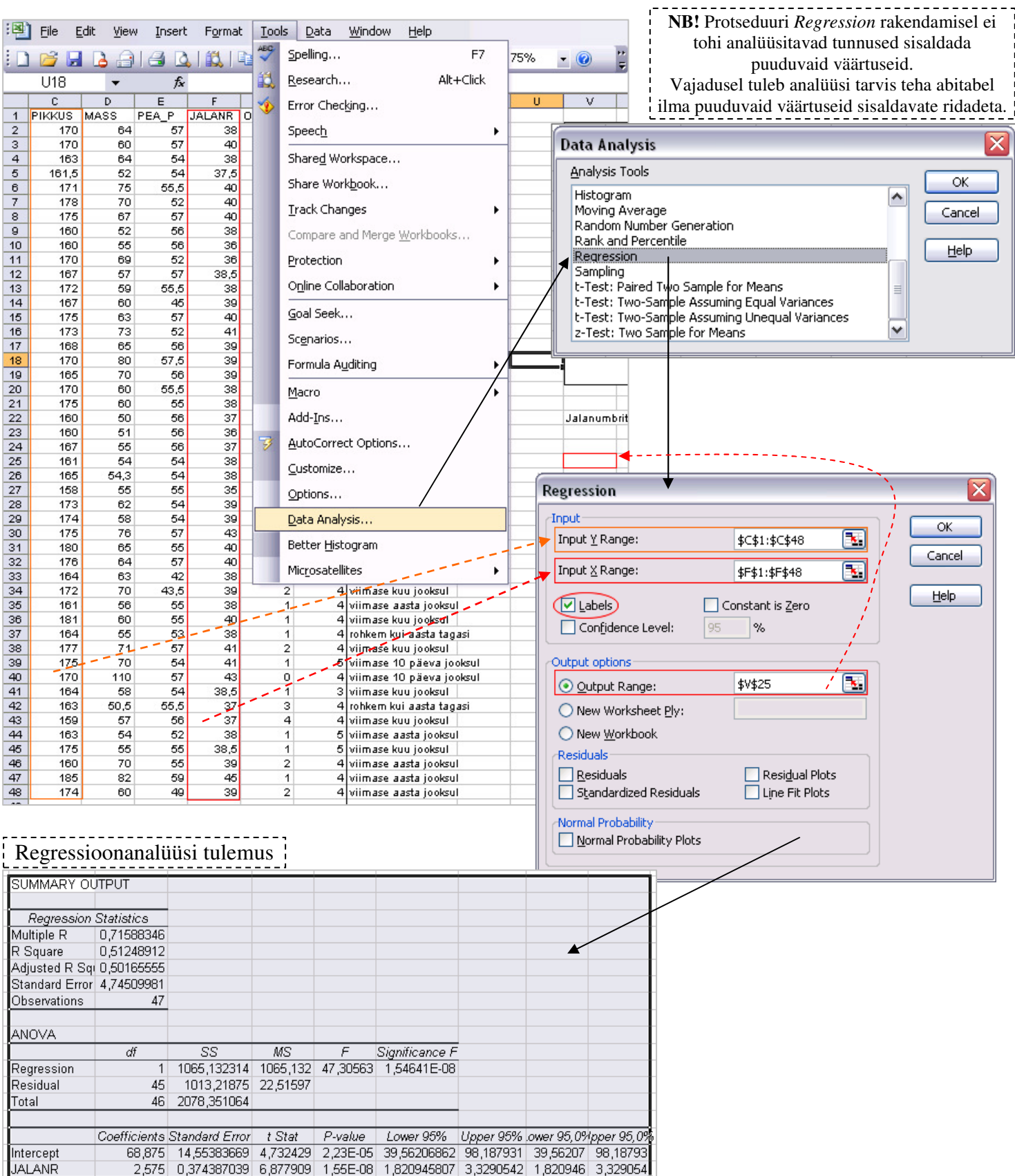

Tanel Kaart, Mirjam Vallas, Alo Tänavots 6

**2.** Kirjutage protseduuri tulemuste põhjal välja lineaarne regressioonivõrrand (ehk regressioonimudel) kujul

*Pikkus* = *a* + *b*×*Jalanumber*,

kus *a* ja *b* asemel on *Excel*'i poolt välja arvutatud kordajate väärtused.

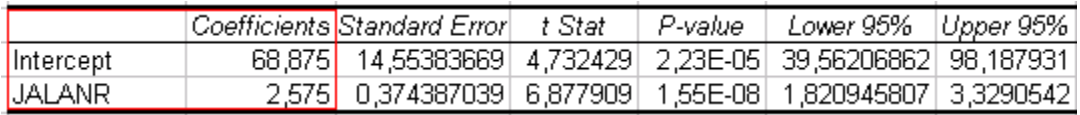

### **3. Kui suur on keskmiselt pikkuste vaheline erinevus tudengitel, kelle jalanumbrid erinevad 2 võrra?**

Vastus: 2×*b* (aga arvuliselt?). **Pange arvuline vastus kirja täislausega.**

### **4. Kas leitud regressioonivõrrand on statistiliselt oluline? Põhjendus!**

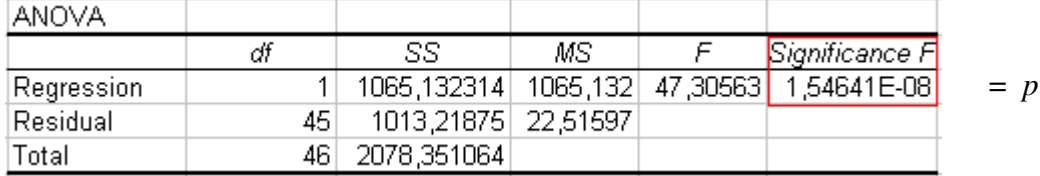

**Märkus.** Regressioonivõrrandi statistiline olulisus tähendab seda, et leitud regressioonivõrrand kujul *Pikkus = a + b×Jalanumber* 

võimaldab pikkust täpsemalt prognoosida võrreldes konstantse võrrandiga

$$
Pikkus = a.
$$

Ehk siis, statistiliselt olulise regressioonivõrrandi korral võimaldab jalanumbri arvestamine pikkust täpsemalt prognoosida võrreldes konstateeringuga, et kõigi tudengite pikkused on ühesugused (ja võrdsed suurusega *a*).

Hüpoteeside paar, mille testimiseks vajaliku *p*-väärtuse väljastab *Excel* tabelisse ANOVA, on kujul:

H0: regressioonivõrrand ei ole statistiliselt oluline

 $H<sub>1</sub>$ : regressioonivõrrand on statistiliselt oluline

ehk

H0: leitud võrrand ei ole parem võrreldes konstantse võrrandiga

 $H<sub>1</sub>$ : leitud võrrand on parem võrreldes konstantse võrrandiga

ehk matemaatiliselt

```
H_0: Pikkus = a
```
 $H_1$ : *Pikkus* =  $a + b \times J$ *alanumber* 

Reaalselt rakendada on põhjust vaid statistiliselt olulist regressioonivõrrandit.

### **5. Sõnastage üks lause regressioonivõrrandist saadavate prognooside täpsuse kohta kas mitmese korrelatsioonikordaja (***R***) või determinatsioonikordaja (***R* **2 ) baasil.**

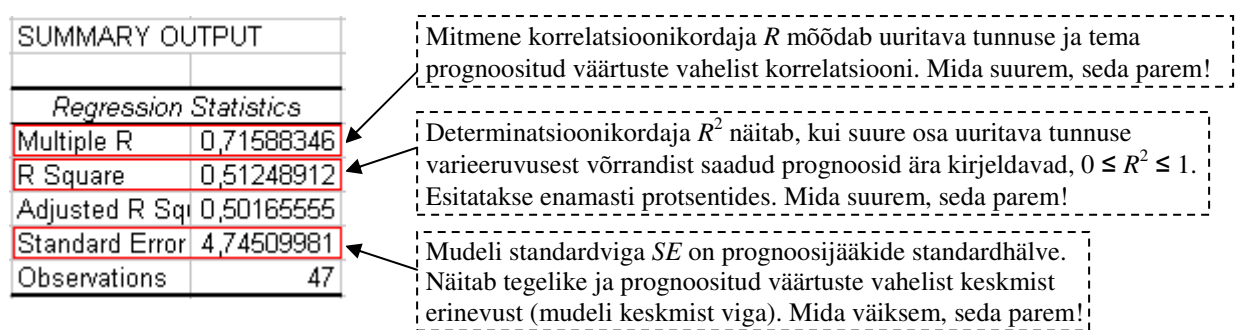